# **PDF Insert Text Action**

[Automise Professional Edition]

The PDF Insert Text action will add HTML formatted text to a PDF file at the specified X, Y location.

# Insert Text Options

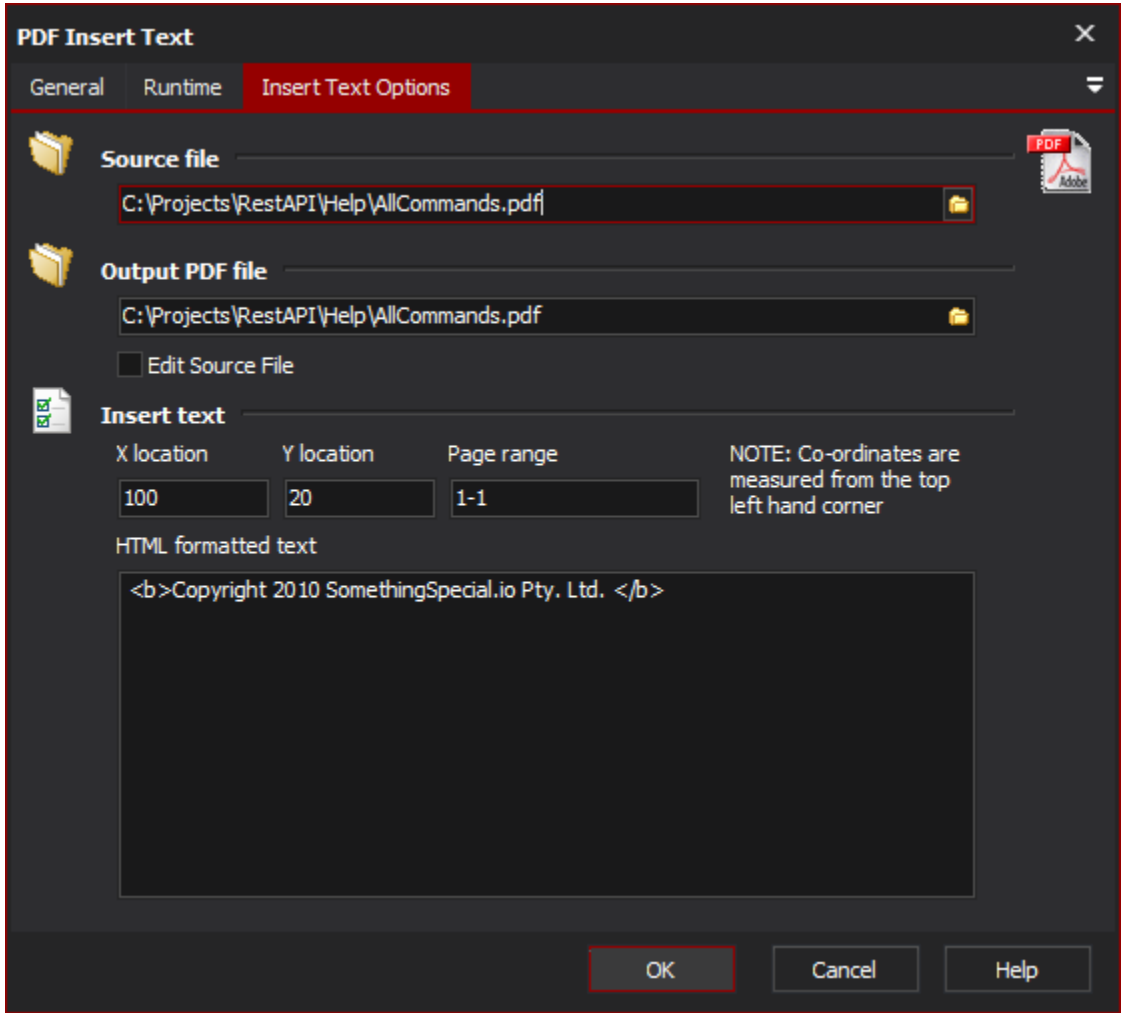

# **Source file**

Specify the source PDF file

## **Output PDF File**

Specify the new PDF file if not editing the source file

#### **Edit Source File**

All changes made will be written back to the source file

## **Insert text**

#### **X, Y Location**

Specify the location to insert the text. The location is the x, y co-ordinates measured from the top left hand corner of the page. The X, Y values must be a valid integer or floating point number.

#### **Page Range**

Specify the page range to write the text to. The format is <page number> or <page start>-<page end>. If left blank, page 1 will be assumed. To specify all pages after the specified page, leave the <page end> blank, eg. 1- specifies all pages. Some examples are: "3" - just write to page 3. "2-45" - write to pages 2 to 45 inclusive. "5-" - write to all pages from 5 until the end of the document.

#### **HTML Formatted Text**

Specify the text to write out formatted using HTML. The HTML tags supported are:

Bold<b>....</b>

Italic<i>....</i>

Underlined<u>....</u>